*Density Currents in Harbors Formulas...* 1/12

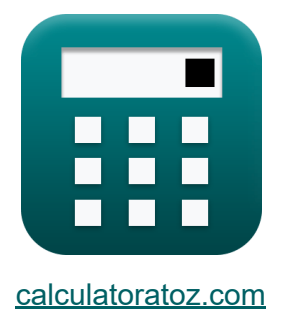

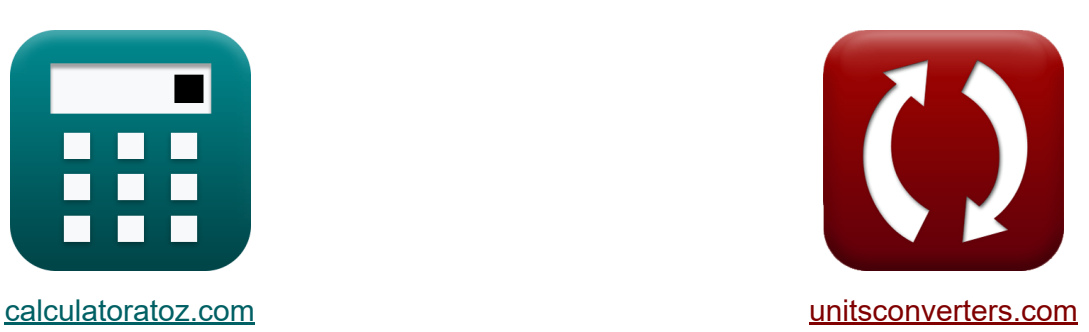

# **Dichteströme in Häfen Formeln**

Beispiele!

[Rechner!](https://www.calculatoratoz.com/de) Beispiele! [Konvertierungen!](https://www.unitsconverters.com/de)

Lesezeichen **[calculatoratoz.com](https://www.calculatoratoz.com/de)**, **[unitsconverters.com](https://www.unitsconverters.com/de)**

Größte Abdeckung von Rechnern und wächst - **30.000+ Rechner!** Rechnen Sie mit einer anderen Einheit für jede Variable - **Eingebaute Einheitenumrechnung!**

Größte Sammlung von Maßen und Einheiten - **250+ Messungen!**

Fühlen Sie sich frei, dieses Dokument mit Ihren Freunden zu TEILEN!

*[Bitte hinterlassen Sie hier Ihr Rückkoppelung...](https://docs.google.com/forms/d/e/1FAIpQLSf4b4wDgl-KBPJGChMJCxFlqrHvFdmw4Z8WHDP7MoWEdk8QOw/viewform?usp=pp_url&entry.1491156970=Dichtestr%C3%B6me%20in%20H%C3%A4fen%20Formeln)*

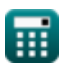

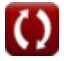

## **Liste von 27 Dichteströme in Häfen Formeln**

## **Dichteströme in Häfen**

**1) Anteil, der durch Auffüllung bei gegebener durchschnittlicher Hafentiefe verursacht wird** 

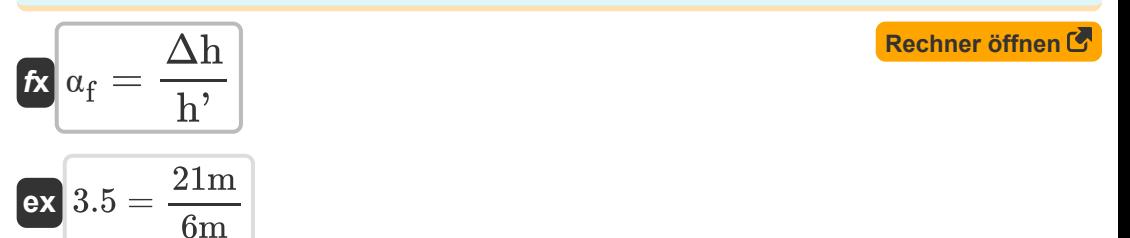

**2) Anteil, der durch die Füllung verursacht wird, gegebenes Verhältnis des in den Hafen eintretenden Wasservolumens pro Gezeiten** 

| $\alpha_f = \alpha - \alpha_D$ | Rechner $\text{offnen}($ |
|--------------------------------|--------------------------|
| $\alpha_f = 3.5 = 10 - 6.5$    |                          |

**3) Der durch die Befüllung verursachte Anteil wird durch Vergleich des Gezeitenprismas des Hafens mit dem Gesamtvolumen des Hafens bewertet** 

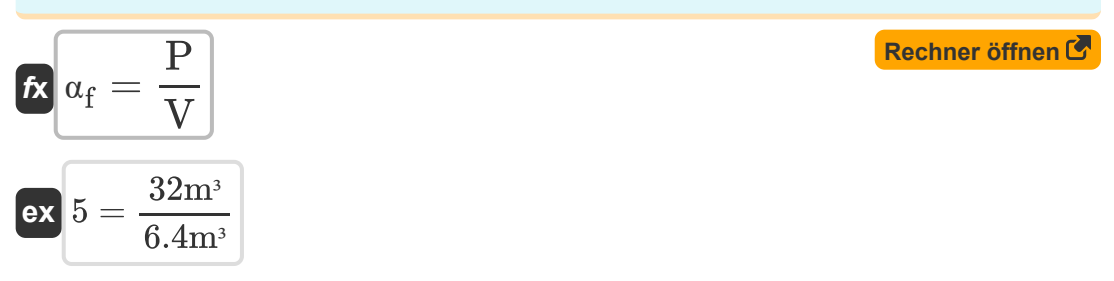

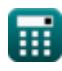

*Density Currents in Harbors Formulas...* 3/12

**4) Dichteeinfluss bei gegebenem Verhältnis des in den Hafen einlaufenden Wasservolumens pro Tide**

$$
\mathbf{f} \mathbf{x} \boxed{\alpha_{\rm D} = \alpha - \alpha_{\rm f}}
$$
\nex

\n
$$
6.5 = 10 - 3.5
$$
\nEXECUTE: The equation is

\n
$$
\mathbf{f} \mathbf{x} \boxed{\alpha_{\rm D} = \alpha - \alpha_{\rm f}}
$$

**5) Durchschnittliche Flussdichte über eine Gezeitenperiode bei gegebener relativer Dichte** 

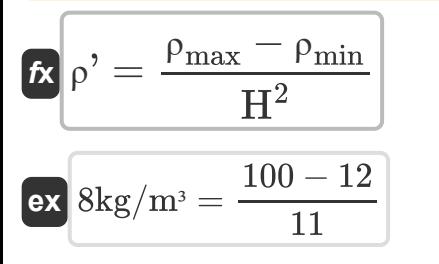

**6) Durchschnittliche Hafentiefe** 

$$
\begin{aligned} \mathbf{\hat{r}} &= \frac{\Delta \mathbf{h} \cdot \mathbf{V}}{\mathbf{P}} \\ \mathbf{ex} &= 4.2 \mathbf{m} = \frac{21 \mathbf{m} \cdot 6.4 \mathbf{m}^3}{32 \mathbf{m}^3} \end{aligned}
$$

**7) Durchschnittliche Hafentiefe angegebener Anteil, der durch Auffüllung verursacht wird** 

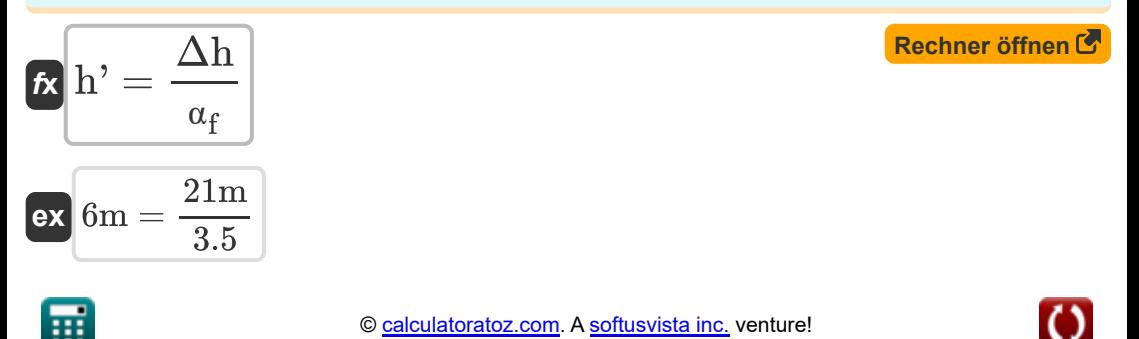

**[Rechner öffnen](https://www.calculatoratoz.com/de/average-river-density-over-one-tide-period-given-relative-density-calculator/Calc-28836)** 

**Density Currents in Harbors Formulas... Branch 1997 CONSERVING 1997 4/12** 

**8) Durchschnittliche Hafentiefe für das während der gesamten Gezeitenperiode ausgetauschte Wasservolumen** 

**[Rechner öffnen](https://www.calculatoratoz.com/de/average-depth-of-harbor-for-water-volume-exchanged-during-entire-tide-period-calculator/Calc-28832)** 

$$
\boldsymbol{\kappa}\!\left|\!\text{h}'\!=\!\frac{\left(\frac{\text{V}_{\text{w}}}{\text{G}}\cdot\text{A}_{\text{E}}\right)^{\frac{1}{2}}}{\text{H}^2}\!\right|
$$

$$
\text{ex} \boxed{15.87659\text{m} = \frac{\left(\frac{50\text{m}^3/\text{s}}{0.1}\cdot61\text{m}^2\right)^{\frac{1}{2}}}{11}}
$$

#### **9) Gesamtes Hafenvolumen basierend auf der Tiefe bei gegebener Differenz zwischen Hoch- und Niedrigwasser**

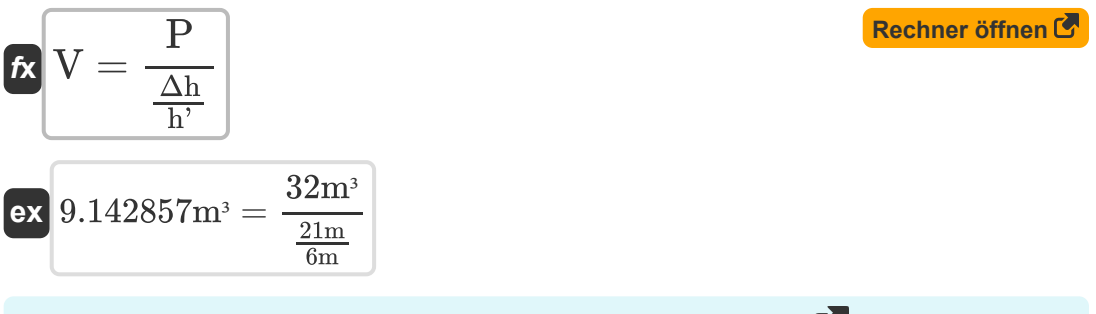

#### **10) Gesamtvolumen des Hafens basierend auf der Tiefe**

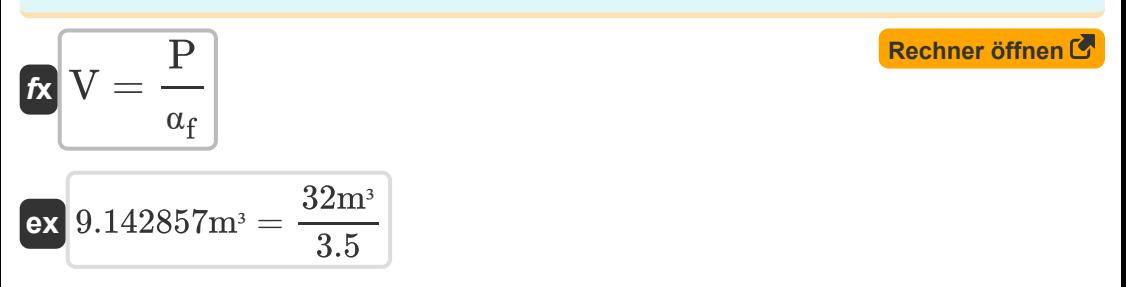

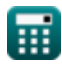

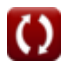

*Density Currents in Harbors Formulas...* 5/12

#### **11) Gesamtwassermenge, die während der gesamten Gezeitenperiode ausgetauscht wird**

| $K$                                                                                              | $V_w = G \cdot A_E \cdot \sqrt{H^2 \cdot h'}$       | Rechner $\text{öffnen } G$ |
|--------------------------------------------------------------------------------------------------|-----------------------------------------------------|----------------------------|
| ex 49.55663m <sup>3</sup> /s = 0.1 · 61m <sup>2</sup> · $\sqrt{11 \cdot 6m}$                     |                                                     |                            |
| 12) Geschwindigkeit in Trockenbettkurve                                                          |                                                     |                            |
| $K$                                                                                              | $V_{Dbc} = 0.45 \cdot \sqrt{H^2 \cdot [g] \cdot d}$ | Rechner $\text{öffnen } G$ |
| ex 4.433947m/s = 0.45 · $\sqrt{11 \cdot [g] \cdot 0.9m}$                                         |                                                     |                            |
| 13) Gezeitenprisma des Hafenbeckens                                                              | Rechner $\text{öffnen } G$                          |                            |
| $K$                                                                                              | $P = \alpha_f \cdot V$                              | Rechner $\text{öffnen } G$ |
| ex 22.4m <sup>3</sup> = 3.5 · 6.4m <sup>3</sup>                                                  |                                                     |                            |
| 14) Gezeitenprisma des Hafenbeckens angesichts des Unterschieds zwischen Hoch- und Niedrigwasser |                                                     |                            |

$$
\kappa \left[ \text{P} = \text{V} \cdot \left( \frac{\Delta \text{h}}{\text{h}^2} \right) \right]
$$
  

$$
\text{ex } 22.4 \text{m}^3 = 6.4 \text{m}^3 \cdot \left( \frac{21 \text{m}}{6 \text{m}} \right)
$$

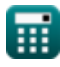

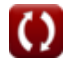

*Density Currents in Harbors Formulas...* 6/12

**[Rechner öffnen](https://www.calculatoratoz.com/de/maximum-river-density-given-relative-density-calculator/Calc-28835)  [Rechner öffnen](https://www.calculatoratoz.com/de/minimum-river-density-given-relative-density-calculator/Calc-28834)  15) Maximale Flussdichte bei relativer Dichte**  $f{\mathbf x}\big\vert_{{\mathsf{P}}_{\text{max}}} = \big({\text{H}}^2\cdot {\text{\textsf{\textit{p}}}}') + {\text{\textsf{\textsf{p}}}}_{\text{min}}\big)$  $\overline{\textbf{ex}}$   $100 = (11 \cdot 8 \text{kg/m}^3) + 12$ **16) Minimale Flussdichte bei relativer Dichte**   $\mathbf{f}$ **x**  $\rho_\text{min} = -\big(\big(\text{H}^2\cdot \rho^\prime\big)-\rho_\text{max}\big)\big)$ **ex**  $12 = -((11 \cdot 8 \text{kg/m}^3) - 100)$ 

**17) Querschnittsfläche des Eintritts bei gegebenem Wasservolumen, das während der gesamten Gezeitenperiode ausgetauscht wird**

| $A_E$                                                        | $V_w$                  | Rechner $\text{offnen } G$ |
|--------------------------------------------------------------|------------------------|----------------------------|
| $G \cdot \sqrt{H^2 \cdot h'}$                                | $\text{Rechner of } G$ |                            |
| $61.54575m^2 = \frac{50m^3/s}{0.1 \cdot \sqrt{11 \cdot 6m}}$ |                        |                            |
| 18) Relative Dichte gegeben Flussdichte $G$                  |                        |                            |

$$
\mathbf{R} = \frac{\rho_{\text{max}} - \rho_{\text{min}}}{\rho},
$$
\n
$$
\mathbf{R} = \frac{100 - 12}{8 \text{kg/m}^3}
$$
\nRechner **öffnen C**

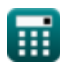

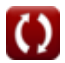

**Density Currents in Harbors Formulas...** *Density Currents in Harbors Formulas...* 

#### **19) Relative Dichte gegeben Geschwindigkeit in Trockenbettkurve**

$$
\mathbf{f} \times \mathbf{H}^2 = \frac{V_{\text{Dbc}}^2}{0.45 \cdot [g] \cdot d}
$$
\nex 
$$
5.098581 = \frac{(4.5 \text{m/s})^2}{0.45 \cdot [g] \cdot 0.9 \text{m}}
$$

**20) Unterschied zwischen Ebbe und Flut angesichts des Gezeitenprismas des Hafenbeckens** 

$$
\begin{aligned} \mathbf{f}\mathbf{x}\boxed{\Delta \mathbf{h} = \left(\frac{\mathbf{P}}{\mathbf{V}}\right)\cdot \mathbf{h}^{\prime}}\\ \mathbf{ex}\boxed{30\mathbf{m} = \left(\frac{32\mathbf{m}^3}{6.4\mathbf{m}^3}\right)\cdot 6\mathbf{m}} \end{aligned}
$$

**21) Unterschied zwischen Hochwasser- und Niedrigwasserniveau aufgrund der Befüllung**

$$
\begin{aligned}\n\mathbf{tx} \Delta \mathbf{h} &= \mathbf{h}' \cdot \mathbf{a}_{\mathbf{f}} \\
\mathbf{ex} \mathbf{21m} &= 6\mathbf{m} \cdot 3.5\n\end{aligned}
$$
\n**Rechner**  $\mathbf{b}^{\text{ffinen}}$ 

**22) Verhältnis des pro Tide in den Hafen einlaufenden Wasservolumens zum Hafenvolumen**

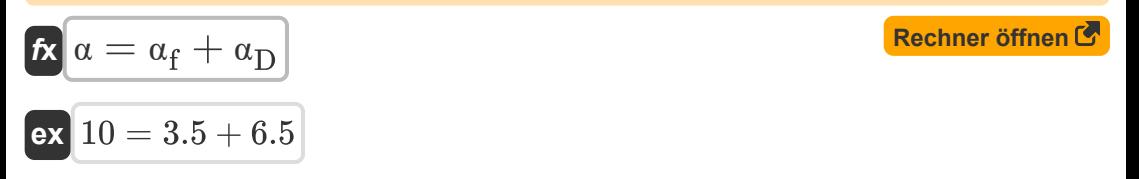

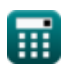

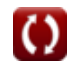

**Density Currents in Harbors Formulas... Billion Communist Communist Communist Communist Communist Communist Communist Communist Communist Communist Communist Communist Communist Communist Communist Communist Communist C** 

#### **23) Wassertiefe bei Geschwindigkeit in Trockenbettkurve**

$$
\begin{array}{l} \mathbf{f} \mathbf{x} \text{d} = \displaystyle \frac{\left( \frac{\text{V}_{\text{Dbc}}}{0.45} \right)^2}{\text{H}^2 \cdot \text{g}} \\ \text{Ex } 0.927015 \text{m} = \displaystyle \frac{\left( \frac{4.5 \text{m/s}}{0.45} \right)^2}{11 \cdot \text{g}} \end{array}
$$

### **Dichteeinfluss**

#### **24) Dichteeinfluss**

$$
\boldsymbol{\kappa} \boxed{\alpha_{\rm D} = \left(V_{\rm D} - V_{\rm f}\right) \cdot \frac{\text{T}_{\rm D}}{2 \cdot \text{L}}}
$$

$$
ex\bigg[6.5 = (25 \text{m/s} - 7 \text{m/s}) \cdot \frac{130 \text{s}}{2 \cdot 180 \text{m}}
$$

## **25) Füllstromgeschwindigkeit bei gegebenem Dichteeinfluss**

$$
\begin{aligned} \mathbf{r} \mathbf{v}_{\rm f} & = -\bigg(\bigg(2 \cdot \mathbf{L} \cdot \frac{\alpha_{\rm D}}{\mathrm{T}_{\rm D}}\bigg) - \mathrm{V}_{\rm D}\bigg) \\ \mathbf{v} \mathbf{v}_{\rm f} & = -\bigg(\bigg(2 \cdot 180 \mathrm{m} \cdot \frac{6.5}{130 \mathrm{s}}\bigg) - 25 \mathrm{m/s}\bigg) \end{aligned}
$$

扁

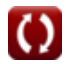

**[Rechner öffnen](https://www.calculatoratoz.com/de/density-influence-calculator/Calc-28890)** 

**Density Currents in Harbors Formulas... Branch Constant Constant Constant Constant Constant Constant Constant Constant Constant Constant Constant Constant Constant Constant Constant Constant Constant Constant Constant C** 

#### **26) Länge des Hafens unter Berücksichtigung des Dichteeinflusses**

$$
\mathbf{L} = (V_D - V_f) \cdot \frac{T_D}{2 \cdot \alpha_D}
$$
  
ex  $180m = (25m/s - 7m/s) \cdot \frac{130s}{2 \cdot 6.5}$ 

#### **27) Zeitintervall, über das bei gegebenem Dichteeinfluss ein Dichteunterschied besteht**

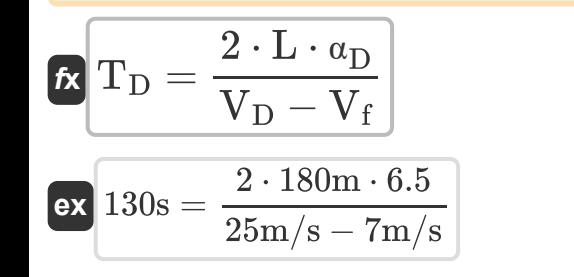

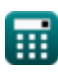

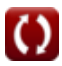

## **Verwendete Variablen**

- **A<sup>E</sup>** Querschnittsbereich des Eingangs *(Quadratmeter)*
- **d** Wassertiefe *(Meter)*
- **G** Koeffizient für Häfen
- **h'** Durchschnittliche Hafentiefe *(Meter)*
- **H <sup>2</sup>** Erblichkeit im weiten Sinne
- **L** Länge des Hafens *(Meter)*
- **P** Gezeitenprisma-Füllbucht *(Kubikmeter)*
- **T<sup>D</sup>** Zeitintervall *(Zweite)*
- **V** Gesamtvolumen des Hafens *(Kubikmeter)*
- **V<sup>D</sup>** Dichte Stromgeschwindigkeit *(Meter pro Sekunde)*
- **VDbc** Geschwindigkeit in der Trockenbettkurve *(Meter pro Sekunde)*
- **V<sup>f</sup>** Aktuelle Geschwindigkeit füllen *(Meter pro Sekunde)*
- **V<sup>w</sup>** Gesamtwasservolumen *(Kubikmeter pro Sekunde)*
- **α** Verhältnis des Wasservolumens
- **α***D* Dichteeinfluss
- **α<sup>f</sup>** Durch Füllung verursachter Anteil  $\bullet$
- **Δh** Unterschied zwischen Hoch- und Niedrigwasserstand *(Meter)*
- **ρ'** Durchschnittliche Flussdichte *(Kilogramm pro Kubikmeter)*
- **ρmax** Maximale Flussdichte
- **ρmin** Minimale Flussdichte

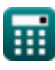

## **Konstanten, Funktionen, verwendete Messungen**

- Konstante: **[g]**, 9.80665 Meter/Second² *Gravitational acceleration on Earth*
- Funktion: **sqrt**, sqrt(Number) *Square root function*
- Messung: **Länge** in Meter (m) *Länge Einheitenumrechnung*
- Messung: **Zeit** in Zweite (s) *Zeit Einheitenumrechnung*
- Messung: **Volumen** in Kubikmeter (m<sup>3</sup>) *Volumen Einheitenumrechnung*
- Messung: **Bereich** in Quadratmeter (m²) *Bereich Einheitenumrechnung*
- Messung: **Geschwindigkeit** in Meter pro Sekunde (m/s) *Geschwindigkeit Einheitenumrechnung*
- Messung: **Volumenstrom** in Kubikmeter pro Sekunde (m<sup>3</sup>/s) *Volumenstrom Einheitenumrechnung*
- Messung: **Dichte** in Kilogramm pro Kubikmeter (kg/m<sup>3</sup>) *Dichte Einheitenumrechnung*

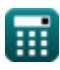

*Density Currents in Harbors Formulas...* 12/12

## **Überprüfen Sie andere Formellisten**

- **Berechnung der Kräfte auf Ozeanstrukturen Formeln**
- **Dichteströme in Häfen Formeln**
- **Dichteströmungen in Flüssen Formeln**
- **Baggerausrüstung Formeln**
- **Schätzung der Meeres- und Küstenwinde Formeln**
- **Hydrodynamische Analyse und Entwurfsbedingungen Formeln**
- **Hydrodynamik von Gezeiteneinlässen-2 Formeln**
- **Meteorologie und Wellenklima Formeln**

Fühlen Sie sich frei, dieses Dokument mit Ihren Freunden zu TEILEN!

#### **PDF Verfügbar in**

[English](https://www.calculatoratoz.com/PDF/Nodes/3939/Density-currents-in-harbors-Formulas_en.PDF) [Spanish](https://www.calculatoratoz.com/PDF/Nodes/3939/Density-currents-in-harbors-Formulas_es.PDF) [French](https://www.calculatoratoz.com/PDF/Nodes/3939/Density-currents-in-harbors-Formulas_fr.PDF) [German](https://www.calculatoratoz.com/PDF/Nodes/3939/Density-currents-in-harbors-Formulas_de.PDF) [Russian](https://www.calculatoratoz.com/PDF/Nodes/3939/Density-currents-in-harbors-Formulas_ru.PDF) [Italian](https://www.calculatoratoz.com/PDF/Nodes/3939/Density-currents-in-harbors-Formulas_it.PDF) [Portuguese](https://www.calculatoratoz.com/PDF/Nodes/3939/Density-currents-in-harbors-Formulas_pt.PDF) [Polish](https://www.calculatoratoz.com/PDF/Nodes/3939/Density-currents-in-harbors-Formulas_pl.PDF) [Dutch](https://www.calculatoratoz.com/PDF/Nodes/3939/Density-currents-in-harbors-Formulas_nl.PDF)

*9/7/2023 | 7:32:26 AM UTC [Bitte hinterlassen Sie hier Ihr Rückkoppelung...](https://docs.google.com/forms/d/e/1FAIpQLSf4b4wDgl-KBPJGChMJCxFlqrHvFdmw4Z8WHDP7MoWEdk8QOw/viewform?usp=pp_url&entry.1491156970=Dichtestr%C3%B6me%20in%20H%C3%A4fen%20Formeln)*

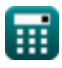